## INSTRUCTIONS: ADDITIVE MONOTYPE using Akua Kolor

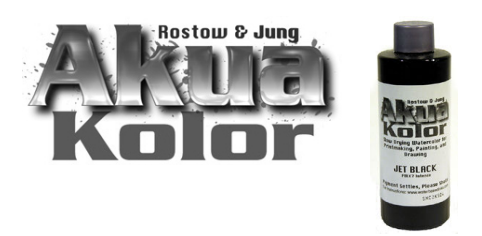

Page 1 of 3

An **additive monotype** is created by painting or drawing directly on the plate, that is then printed onto paper or an other substrate. The ink is applied with a brush, or any other tool. **NOTE:** Akua Kolor's liquid formula can be used right from the bottle for brushwork and for filling Akua Kolor Pens and applicators.

### MATERIALS

- Akua Kolor inks (select a variety of colors)
- Akua Kolor Retarder
- Akua Kolor Extender
- Akua Kolor Blending Medium
- Flip Top Lids
- Akua Release Agent (for hand printing and / or ghost prints)
- Smooth printmaking paper

#### EQUIPMENT

- Etching Press or hand printing tools such as a PinPress or Baren
- Brayer (for hand printing and /or ghost prints)
- Plastic monotype plate
- Water color palette (with a lid for storing)
- Variety of paint brushes (soft brush will apply ink / stiff bristle will remove ink)
- Akua Kolor Pens and Applicators (for fine lines and dots)

## PAINTING ON THE PLATE WITH AKUA KOLOR

#### STEPS:

- 1. Pour a small amount of each color onto the palette.
- 2. Add a drop of Retarder to the ink and mix thoroughly.
- 3. Dip the brush into the ink and apply to the plate.
- 4. Check for puddles of ink on the plate. If puddles are seen, blot them with tissue paper before printing.

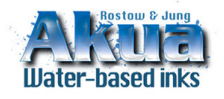

© July 2008 by Rostow & Jung SAFER PRINTMAKING INKS & MATERIALS email: info@waterbasedinks.com tel & fax: 212-473-4670 www.waterbasedinks.com

# INSTRUCTIONS: ADDITIVE MONOTYPE using Akua Kolor

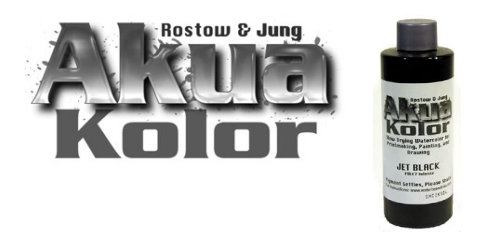

Page 2 of 3

- 5. Print on DRY, SMOOTH PAPER.
- 6. Produce a second lighter version (Ghost Print) by rolling Release Agent over the remaining residue of ink on the plate. Wait 3 minutes after Release Agent is applied and then print on dry paper.

### CLEAN UP:

1. Clean all surfaces with a damp rag. Soap or cleanser can be used to clean stained surfaces.

If a Ghost Print was made with Release Agent, dish soap will be necessary to clean the

surface of the plate and brayer. Clean hands with soap and water.

- 2. Clean brushes with water.
- 3. Dry with rag any excess water off the brush before using it again.

### MODIFYING AKUA KOLOR FOR BRUSHWORK

For fluid brushwork, use Akua Kolor right from the bottle with no modification. A variety of modifiers and methods are available for special effects and changing the consistency of the ink.

#### a. Retarder

To prevent the ink from drying on the plate, add Retarder to Akua Kolor. This will also help release the ink onto dry paper during the printing process. Only a little is needed, as too much will cause the ink to bead. Retarder is ideal for hot, dry or very cold environments.

b. **Blending Medium** To create a wet on wet look, wash effects on monotype plates and paper use Blending Medium. Apply Blending Medium directly on the monotype plate and brush color over the Blending Medium. Avoid adding water to Akua-Kolor inks. Water will cause the inks to dry on the monotype plate and prevent them from releasing onto dry paper.

### c. Air Thickened Akua Kolor

Akua Kolor will "air thicken" after being left uncovered over a period of time on a palette. Air thickened Akua Kolor will produce a heavier brush stroke. To thicken by air, use a watercolor palette with a lid, let sit for approximately an hour (depending on climate). Cover when desired thickness is achieved.

#### d. Extender

Add Extender directly to the colors on the palette that have become too thick. Extender will reconstitute "air thickened" ink. With Extender the ink will again become loose enough to work

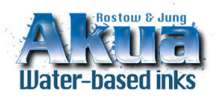

© July 2008 by Rostow & Jung SAFER PRINTMAKING INKS & MATERIALS email: info@waterbasedinks.com tel & fax: 212-473-4670 www.waterbasedinks.com

## INSTRUCTIONS: ADDITIVE MONOTYPE using Akua Kolor

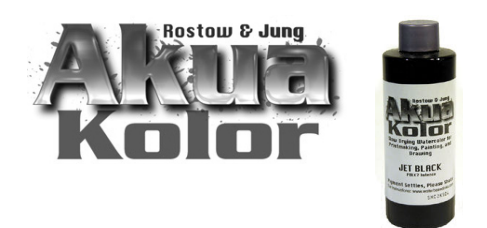

Page 3 of 3

easily. Extender can also be added to Akua Kolor to dilute the pigment and create a more transparent ink without affecting the consistency.

#### TIPS:

- Use Akua Kolor Pens & Applicators to create a variety of dots and lines.
- Akua Kolor is slow drying, remaining wet on the plate for hours and even days in a humid climate, so there is no need to rush or dampen the paper.
- Corrections or interesting textures, lines and marks can be made simply by wiping the ink off the plate with a rag, paper towel, sticks, stiff brush or cotton swabs.
- If a press is not available, you can hand print using a Baren or PinPress. Plates will need to be coated with Akua Release Agent prior to inking for a good release when printing by hand.

Release Agent can also be used to create good ghost prints. A ghost print is the second print from a monotype plate that has been inked only one time. It is a lighter version of the same image. By rolling Release Agent over the remaining residue of ink on the plate, the remaining ink softens and transfers easily off the plate and onto another sheet of paper.

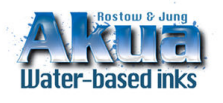

© July 2008 by Rostow & Jung SAFER PRINTMAKING INKS & MATERIALS email: info@waterbasedinks.com tel & fax: 212-473-4670 www.waterbasedinks.com